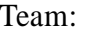

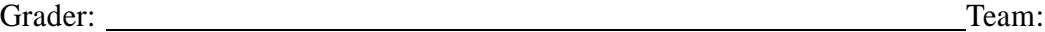

# **COMP 310 Final Project Check-off List**

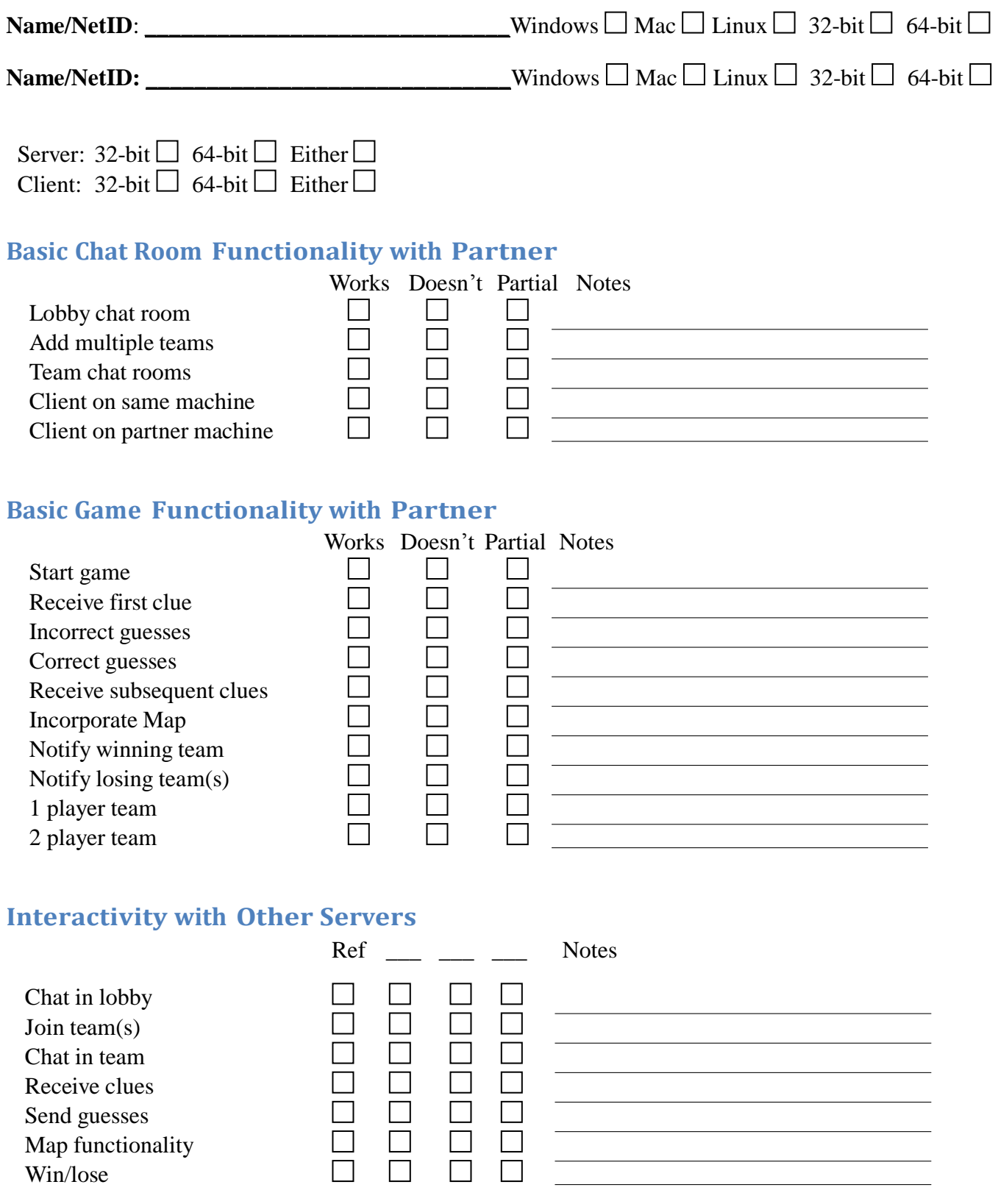

### **For Each Team**

#### **Repeat for all partnerships in group.**

- 1. Student A starts server
- 2. Student A starts client
- 3. Student B starts client
- 4. Staff starts student's client
- 5. Test lobby chat room
- 6. Join two teams (students on separate teams)
- 7. Test team chat rooms (only in appropriate team, not in lobby)
- 8. Play game

## **For the Group**

- 1. Start reference server
- 2. All students join lobby
- 3. Chat in lobby
- 4. Join teams (pairs from different partnerships)
- 5. Test team chat rooms
- 6. Play game

#### **Repeat above for each partnership:**

- 1. One partner starts server and does not touch their computer, unless necessary to start game.
- 2. Other partner teams with staff test chatting,
- 3. Staff gives one incorrect guess and one correct guess.
- 4. Then staff and testing partnership stop playing.
- 5. Staff grades other partnerships and testing partnership helps people with clues.

All tests must have a strict time limit of 20 minutes!